Документ под ИНЦОСТЕРСТВО НАУКИ И ВЫСШЕГО ОБРАЗОВАНИЯ РОССИЙСКОЙ ФЕДЕРАЦИИ Дата подписания: 18.**Федерыльное государс<mark>твенное автономное образовательное учреждение</mark> высшего образования** 10730ffe6b1ed036b744b6e9d97700b86**f5d4d7<sub>d</sub>eдов</mark>ательский технологический университет «МИСИС»** Информация о владельце: ФИО: Котова Лариса Анатольевна Должность: Директор филиала Уникальный программный ключ:

## **Новотроицкий филиал**

# Рабочая программа дисциплины (модуля)

# **Тепломассообменное оборудование предприятий**

Закреплена за подразделением Кафедра электроэнергетики и электротехники (Новотроицкий филиал)

Направление подготовки 13.03.01 Теплоэнергетика и теплотехника

Профиль

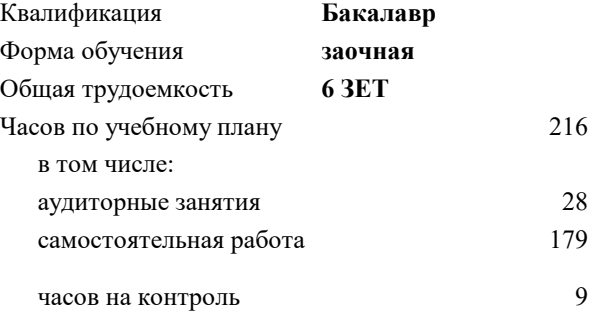

экзамен 4 курсовой проект 4 Формы контроля на курсах:

#### **Распределение часов дисциплины по курсам**

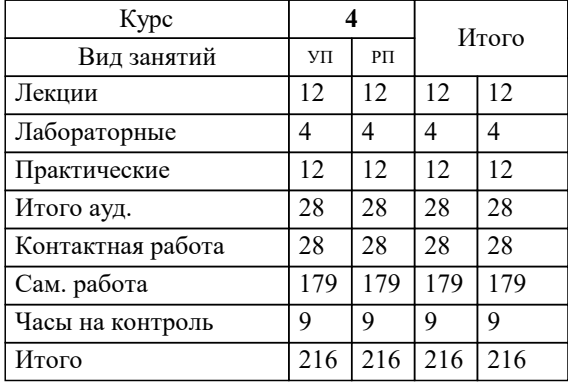

Программу составил(и): *к.т.н, доцент, Бушуев А.Н.*

## **Тепломассообменное оборудование предприятий** Рабочая программа

Разработана в соответствии с ОС ВО:

Самостоятельно устанавливаемый образовательный стандарт высшего образования Федеральное государственное автономное образовательное учреждение высшего образования «Национальный исследовательский технологический университет «МИСИС» по направлению подготовки 13.03.01 Теплоэнергетика и теплотехника (уровень бакалавриата) (приказ от 05.03.2020 г. № № 95 о.в.)

#### Составлена на основании учебного плана:

Направление подготовки 13.03.01 Теплоэнергетика и теплотехника Профиль. Промышленная теплоэнергетика, 13.03.01\_19\_Теплоэнергетика и теплотехника\_ПрПТЭ\_заоч\_2020.plx , утвержденного Ученым советом ФГАОУ ВО НИТУ "МИСиС" в составе соответствующей ОПОП ВО 21.05.2020, протокол № 10/зг

Утверждена в составе ОПОП ВО:

Направление подготовки 13.03.01 Теплоэнергетика и теплотехника Профиль. Промышленная теплоэнергетика, , утвержденной Ученым советом ФГАОУ ВО НИТУ "МИСиС" 21.05.2020, протокол № 10/зг

# **Кафедра электроэнергетики и электротехники (Новотроицкий филиал)** Рабочая программа одобрена на заседании

Протокол от 07.03.2023 г., №3

Руководитель подразделения доцент, к.п.н. Мажирина Р.Е.

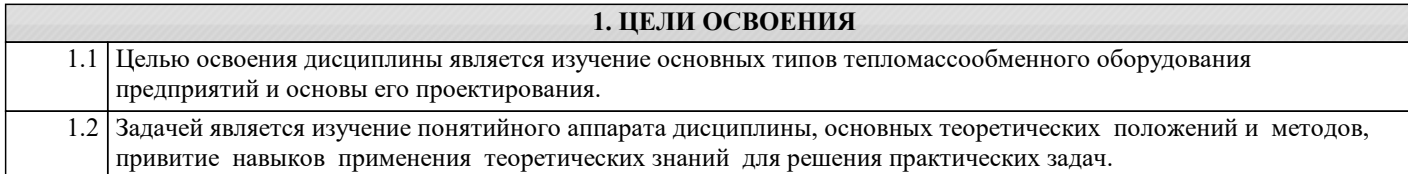

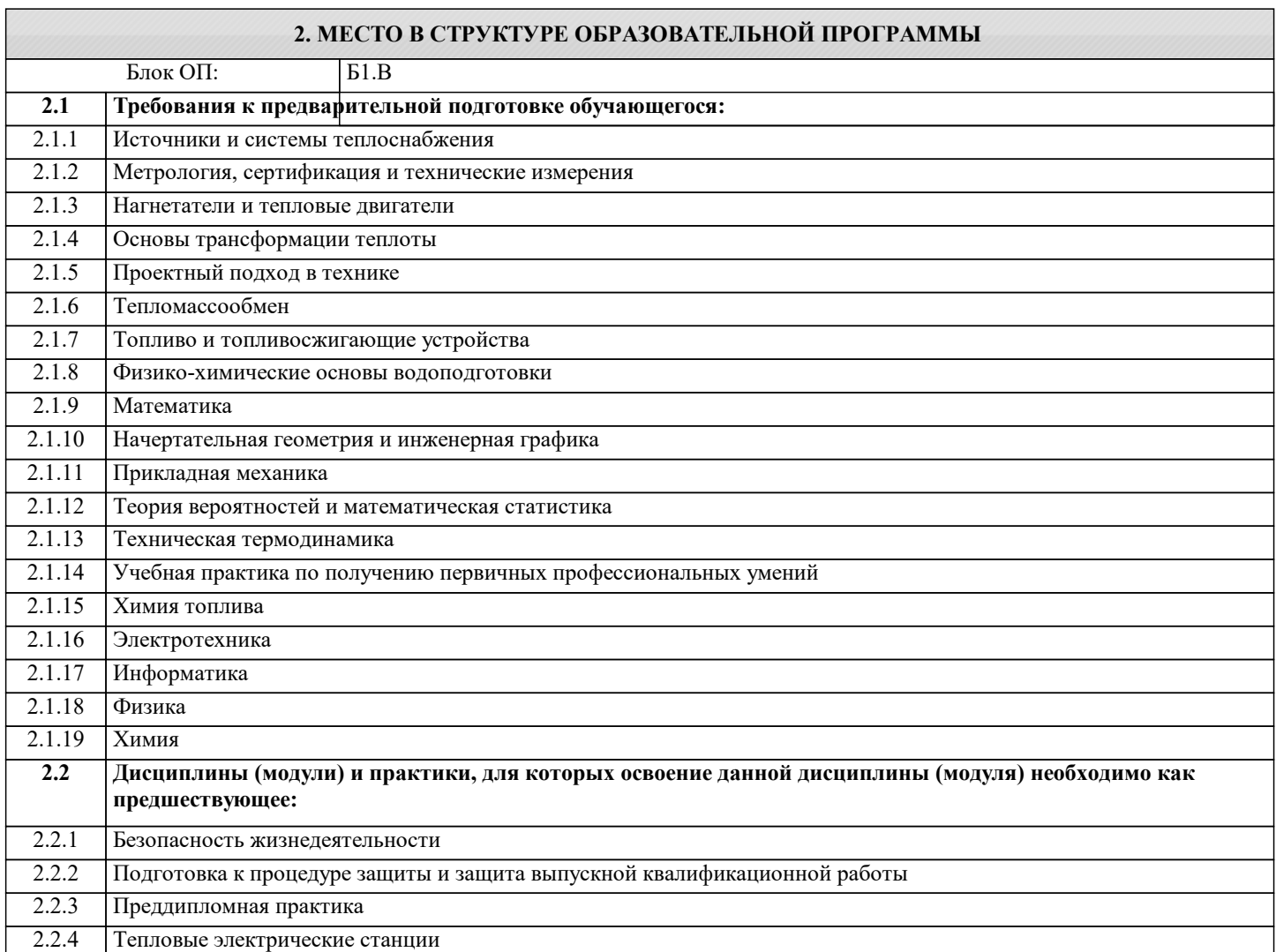

# 3. РЕЗУЛЬТАТЫ ОБУЧЕНИЯ ПО ДИСЦИПЛИНЕ, СООТНЕСЕННЫЕ С ФОРМИРУЕМЫМИ **КОМПЕТЕНЦИЯМИ**

#### УК-3: проектирование и разработка

Знать:

УК-3-31 методы сбора и анализа исходных данных для проектирования элементов оборудования и технологических процессов

## УК-1: фундаментальные знания

Знать:

УК-1-31 основные типы и конструкции тепломассообменного оборудования предприятий и области их применения

# ПК-3: производственно-технологическая (в области теплоэнергетики и теплотехники)

Знать:

ПК-3-31 Методику проведения расчетов по определению параметров тепломассообменного оборудования и проектирования технологического оборудования

УК-3: проектирование и разработка

Уметь:

УК-3-У1 анализировать научно-техническую информацию, изучать отечественный и зарубежный опыт

УК-1: фундаментальные знания

### **Уметь:**

УК-1-У1 производить расчет основных характеристик тепломассообменного оборудования

**ПК-3: производственно-технологическая (в области теплоэнергетики и теплотехники)**

#### **Уметь:**

ПК-3-У1 анализировать информацию о новых типах и конструкциях тепломассообменного оборудования,принципах их действия, методах их расчета и проектирования.

### **УК-3: проектирование и разработка**

**Владеть:**

УК-3-В1 навыками проектирования тепломассообменного оборудования с использованием технической и нормативной документации

#### **УК-1: фундаментальные знания**

**Владеть:**

УК-1-В1 терминологией в области тепломассоообменного оборудования предприятий

#### **ПК-3: производственно-технологическая (в области теплоэнергетики и теплотехники)**

**Владеть:**

ПК-3-В1 навыками проведения тепловых, гидравлических и конструктивных расчетовтеплообменного оборудования

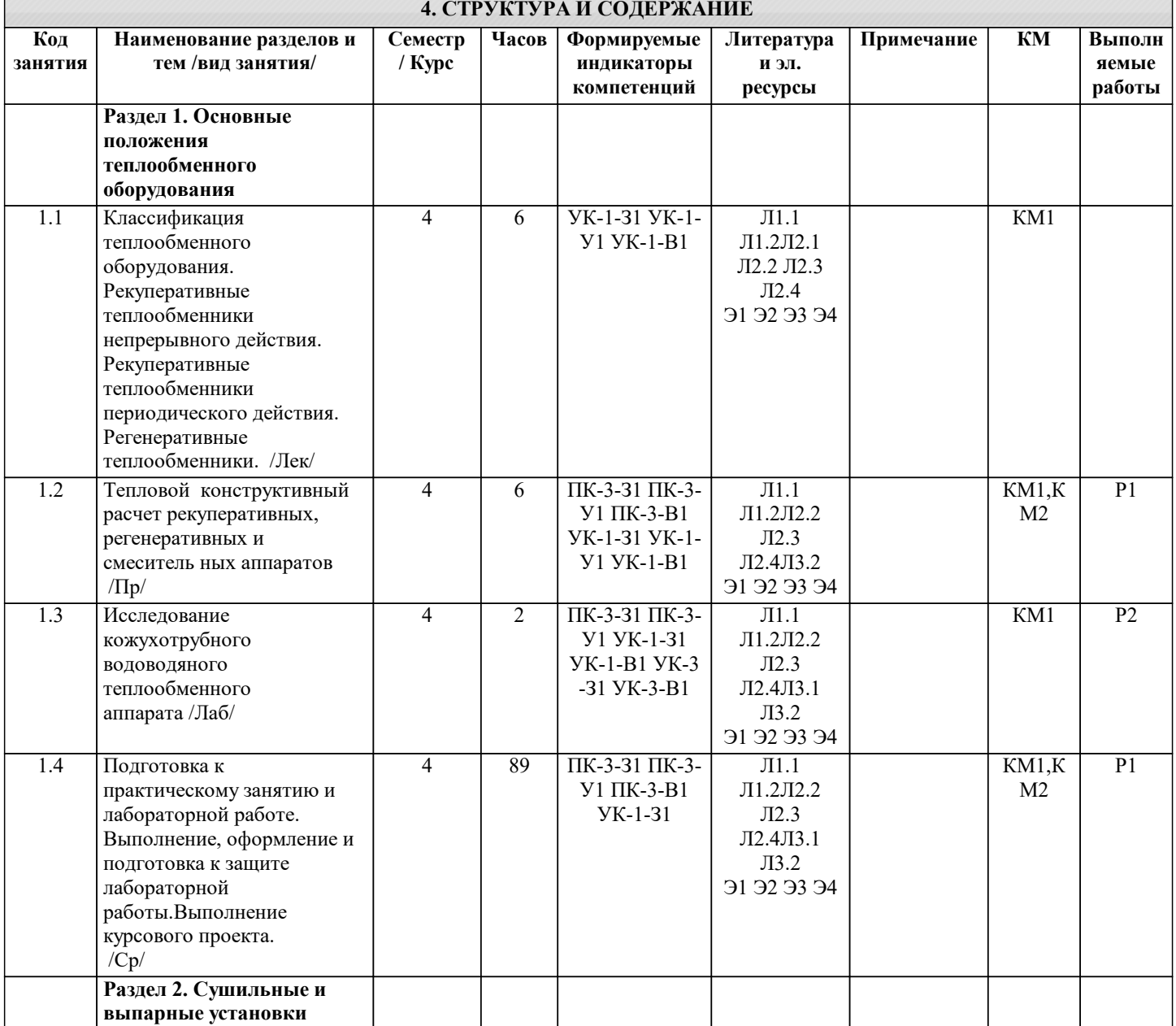

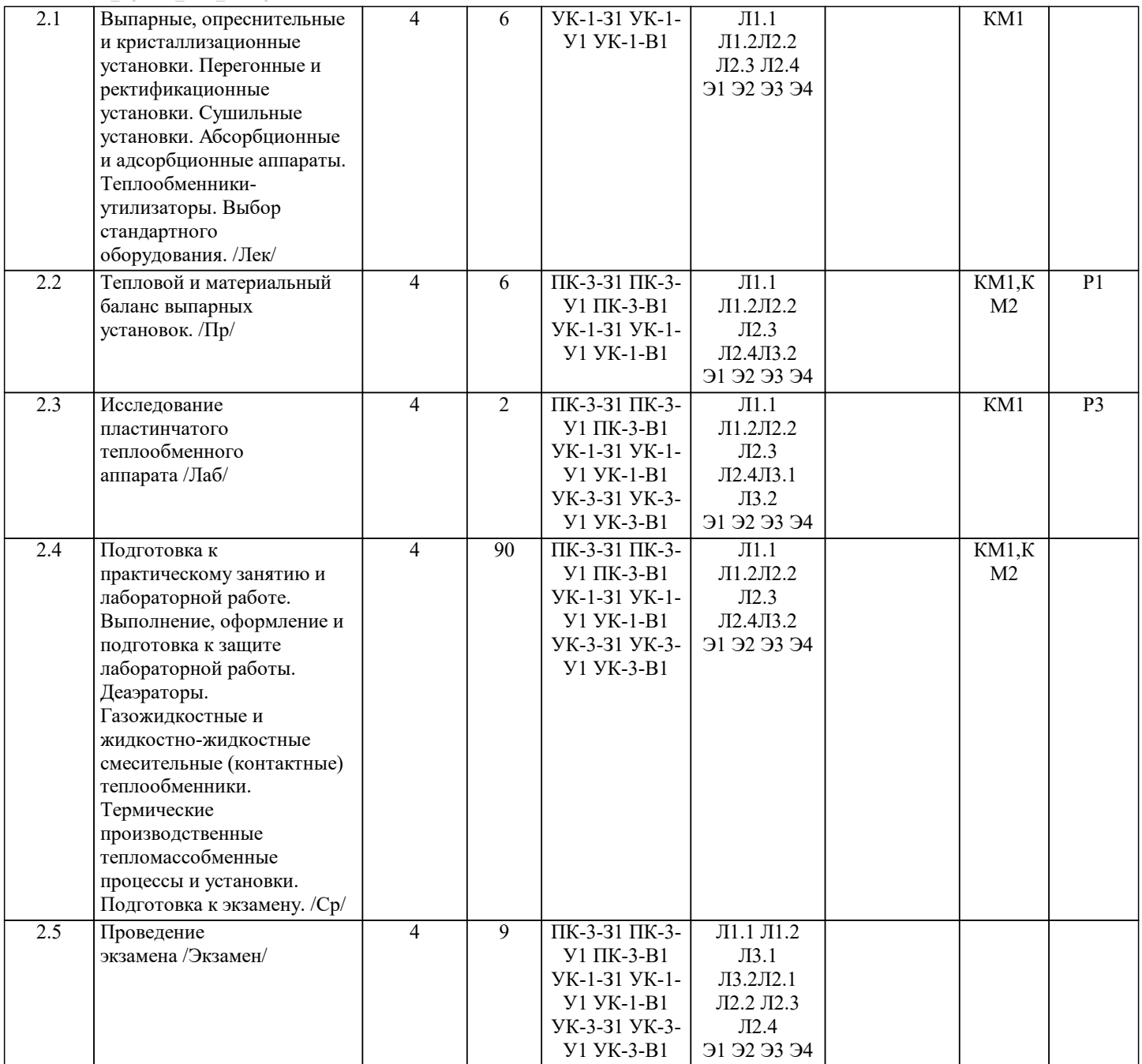

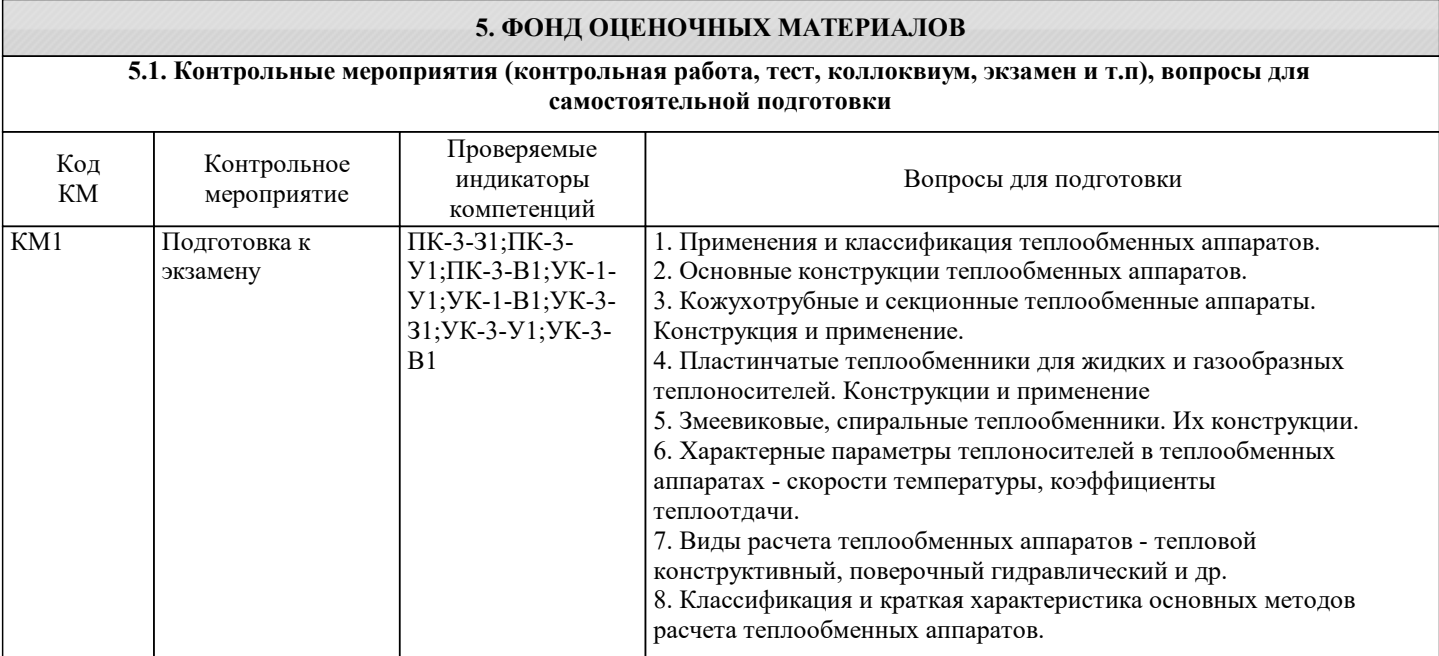

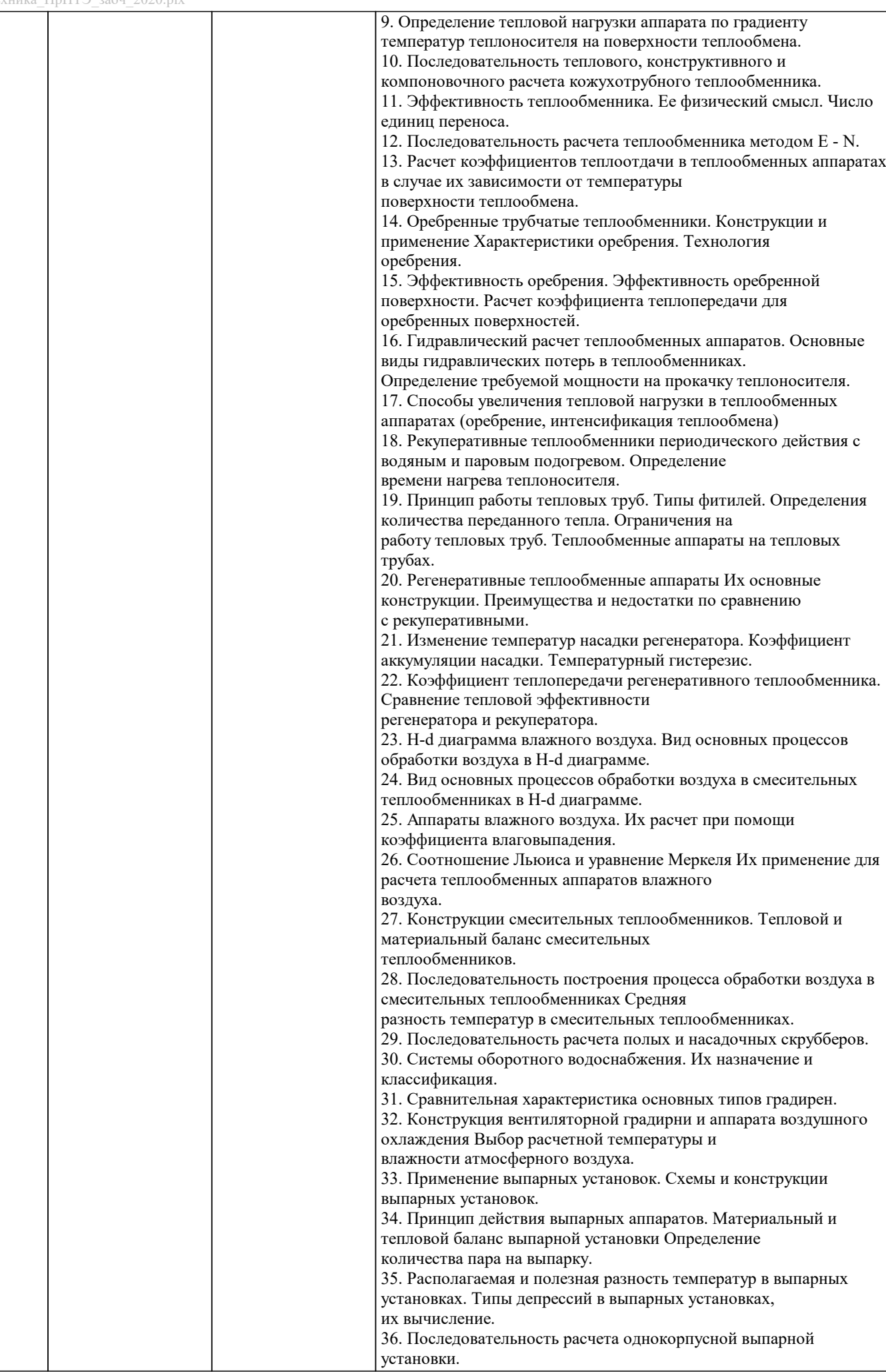

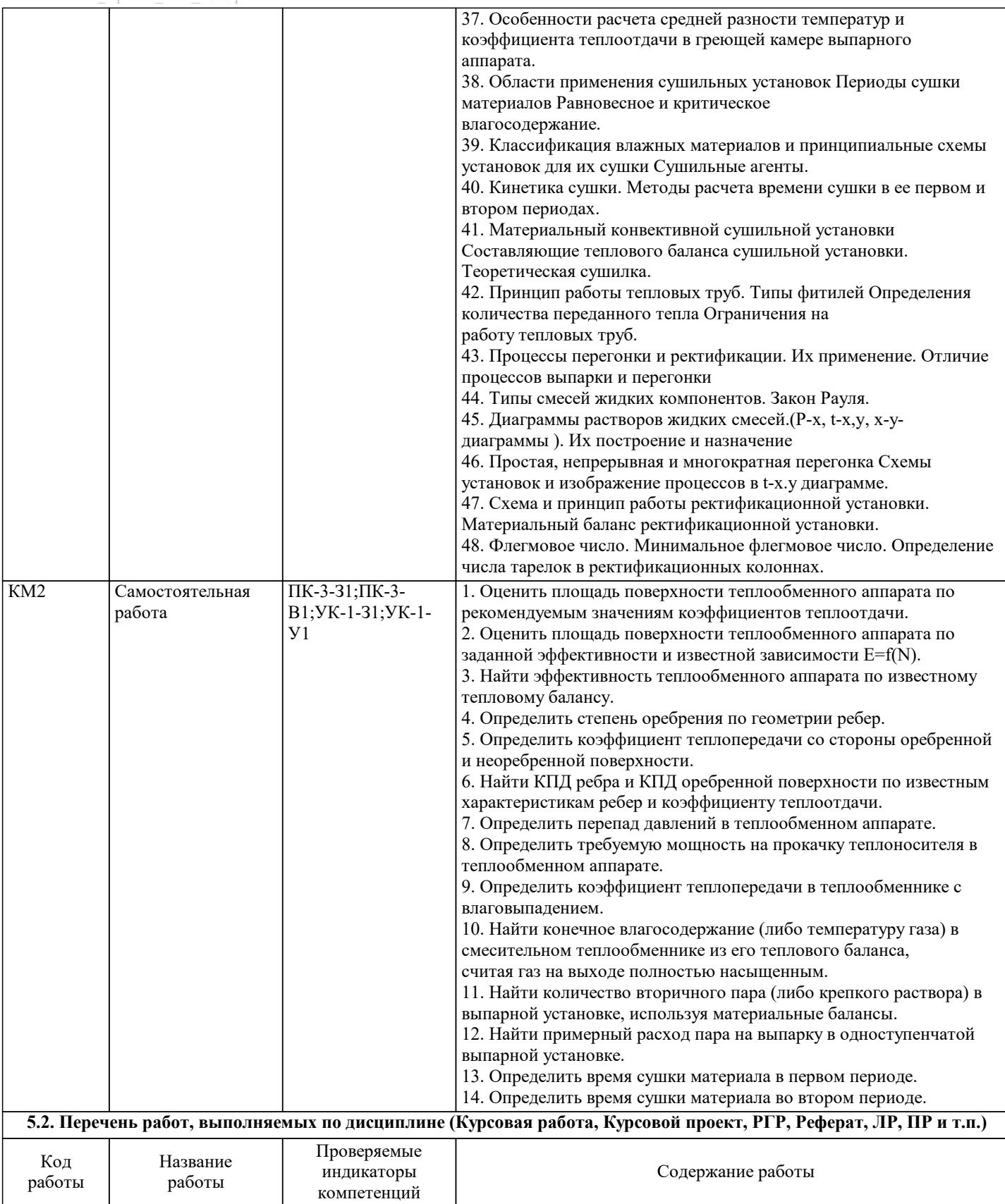

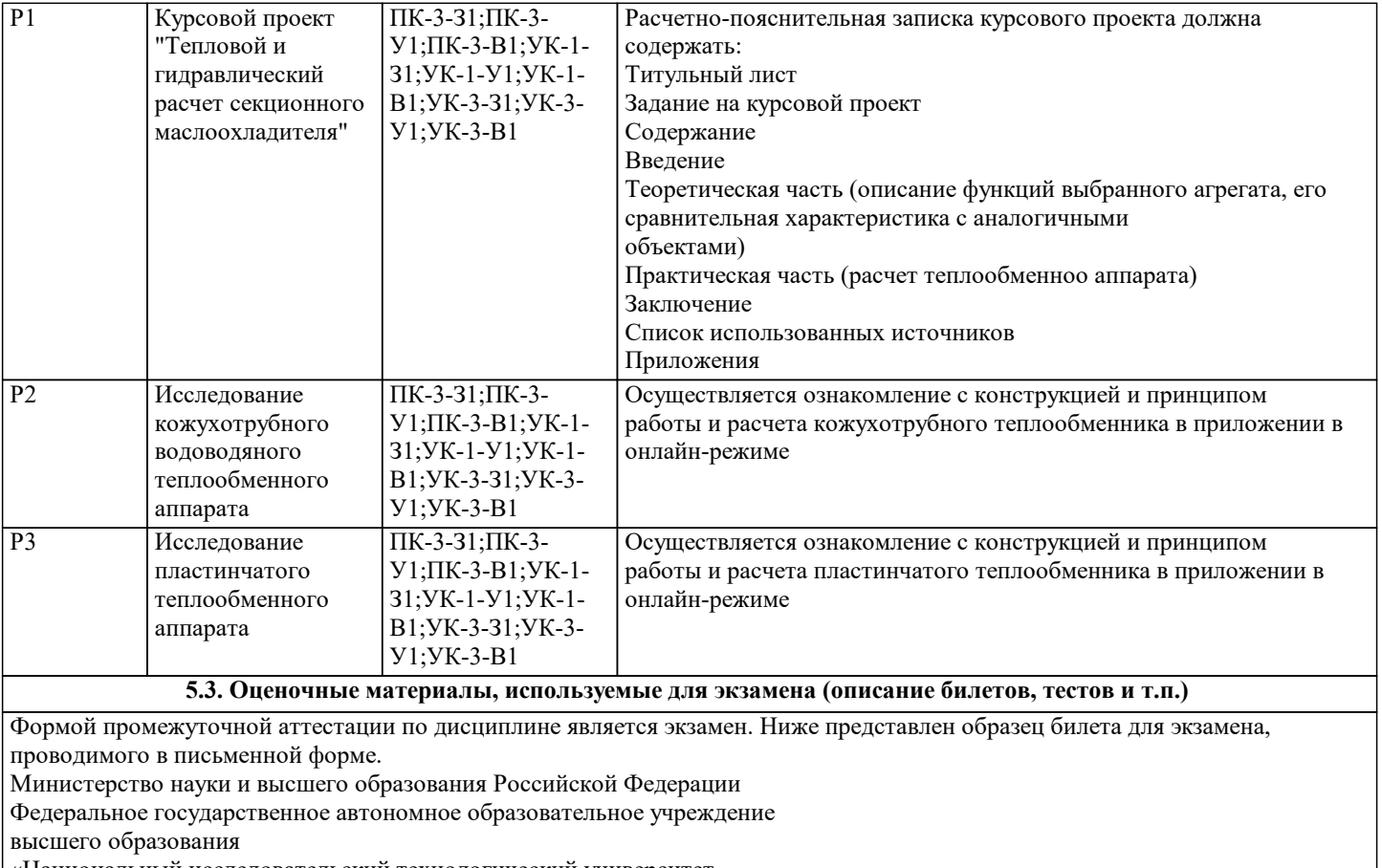

«Национальный исследовательский технологический университет

«МИСиС»

Новотроицкий филиал

Кафедра электроэнергетики и электротехники

\_\_\_\_\_\_\_\_\_\_\_\_\_\_\_\_\_\_\_\_\_\_\_\_\_\_\_\_\_\_\_\_\_\_\_\_\_\_\_\_\_\_\_\_\_\_\_\_

БИЛЕТ № 0

Дисциплина: «Тепломассообменное оборудование предприятий»

Направление: 13.03.01

Форма обучения: заочная

Форма проведения экзамена: письменная

1. Применения и классификация теплообменных аппаратов.

2. Определить степень оребрения по геометрии ребер.

Дистанционно экзамен может проводиться в LMS Canvas. Экзаменационный тест содержит 30 заданий. На решение отводится 30 минут. Разрешенные попытки - одна.

Образец заданий для экзамена, проводимого дистанционно в LMS Canvas (ПК-3-З1,У1,В1; УК-1-З1,У1,В1; УК-3- З1,У1,В1):

1. При кипении жидкости на поверхности твердого тела наиболее интенсивный рост значений коэффициента теплоотдачи наблюдается в области:

□ естественной конвекции<br>□ истической точки

□ итнической точки<br>Пленочного режима

□ пленочного режима<br>□ пузырькового режит

пузырькового режима

2. В критериальном уравнении конвективного теплообмена для турбулентного тече-ния жидкости в трубах, в отличие от уравнения для ламинарного течения, отсутствует:

□ итерий Рейнольдса<br>□ итерий Прандтля

□ итерий Прандтля<br>□ итерий Нуссельта

□ итерий Нуссельта<br>□ итерий Грасгофа критерий Грасгофа

3. Расчет конвективного теплообмена в замкнутом пространстве производят с помощью:

эквивалентного коэффициента теплоотдачи

эквивалентного коэффициента теплопроводности

эквивалентного коэффициента теплопередачи

эквивалентного коэффициента температуропроводности

4. В критериальном уравнении конвективного теплообмена отношение (Ргж/Ргст)0,25 учитывает:<br>□ свободную конвекцию

свободную конвекцию

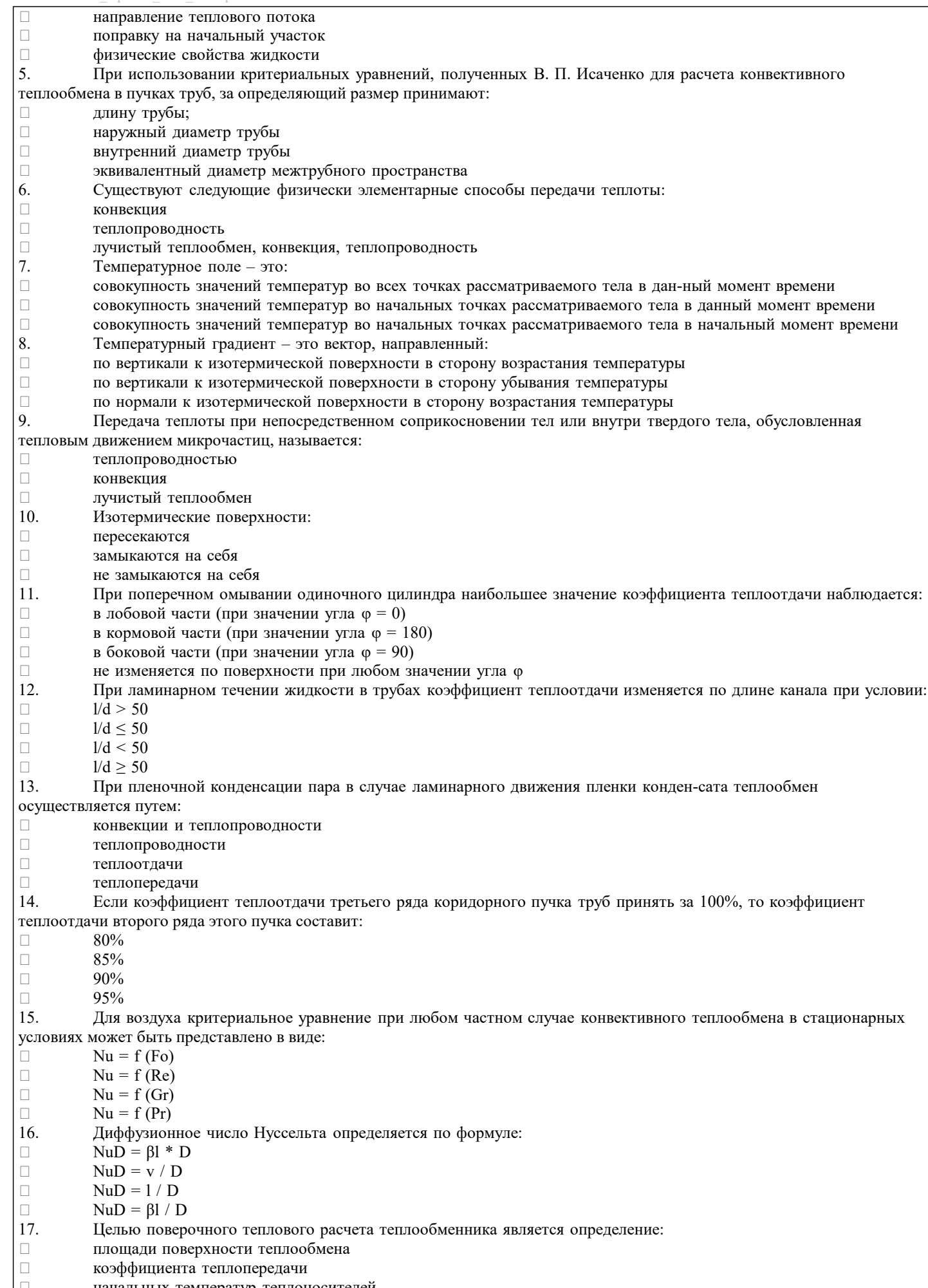

|□ начальных температур теплоносителей<br>| □ конечных температур теплоносителей конечных температур теплоносителей

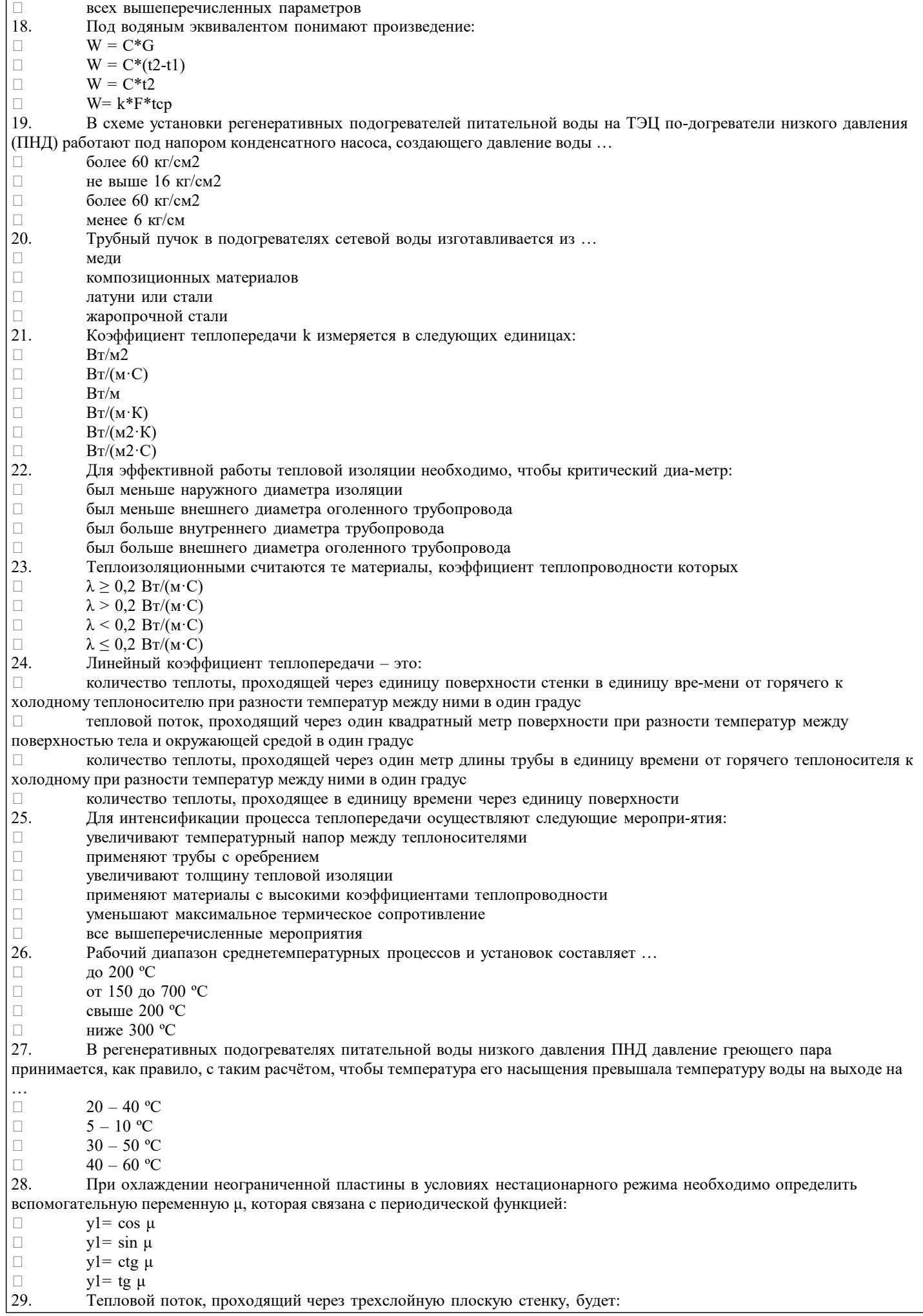

 одинаково для 1-го слоя одинаково 2-го слоя одинаково 2-го и 3-го слоя

 одинаково для 1-го, 2-го и 3-го слоев 30. Тепловой проводимостью стенки называется: отношение коэффициента теплопроводности стенки к ее толщине отношение толщины к коэффициенту теплопроводности стенки произведение коэффициента теплопроводности стенки и толщины Оценка результатов защиты курсового проекта осуществляется по бальной системе («отлично», «хорошо», «удовлетворительно», «неудовлетворительно»). Курсовой проект считается выполненным успешно, если при его оценивании получена оценка не ниже «удовлетворительно». При поведении защиты в форме устного опроса критериями оценки являются: «Отлично»: Работа содержит грамотно изложенную расчетную базу, характеризуется отсутствием ошибок в расчетах, логичным и последовательным изложением материала в пояснительной части. При защите работы студент показывает глубокие знания вопросов темы; свободно оперирует расчетными данными; легко отвечает на поставленные вопросы. «Хорошо»: Работа содержит грамотно изложенную расчетную базу, характеризуется отсутствием ошибок в расчетах, логичным и последовательным изложением материала в пояснительной части. При защите работы студент показывает знания вопросов темы; без особых затруднений отвечает на поставленные вопросы. «Удовлетворительно»: Работа содержит расчетную базу, характеризуется наличием отдельных ошибок в расчетах. При защите студент проявляет неуверенность, показывает слабое знание вопросов темы, не дает полного, аргументированного ответа на заданные вопросы. «Неудовлетворительно»: Работа не содержит расчетную базу, не отвечает требованиям, изложенным в методических указаниях, имеет значительные ошибки в расчетах. При защите студент затрудняется отвечать на поставленные вопросы по теме, не знает теории вопроса, при ответе допускает существенные ошибки. Оценка результатов экзамена осуществляется по бальной системе («отлично», «хорошо», «удовлетворительно», «неудовлетворительно»). Экзамен считается пройденным успешно, если при его проведении получена оценка не ниже «удовлетворительно». При поведении экзамена в письменной форме критериями оценки являются «Отлично»: Все вопросы билета изложены полно (в рамках программы курса или лекционного курса) и точно. Способность самостоятельно мыслить, ясно и последовательно излагать содержание ответа, умение обобщать материал, делать выводы. Правильные ответы на дополнительные (проверочные) вопросы в рамках билета. Подробное изложение основных положений ответа в Листе устного опроса. «Хорошо»: Все вопросы в целом раскрыты, но изложены недостаточно полно (не менее, чем на 80 – 90 %), либо в ответе содержатся неточности (в именах, хронологии, в названии термина при понимании его сути и т.д.). Наличие достаточно подробных записей в Листе устного опроса. «Удовлетворительно»: Изложение каждого вопроса в не менее, чем на 60 %, грубые ошибки в периодизациях, классификациях, трактовке основных понятий и т.д. Незнание одного из вопросов может быть компенсировано другим вопросом (на усмотрение преподавателя) при соответствующей записи в Листе устного опроса. Непоследовательное изложение материала, неумение делать выводы. «Неудовлетворительно»: Отсутствие записей в Листе устного опроса, отказ от ответа, подмена одного вопроса другим, наличие шпаргалки. Изложение вопросов менее, чем на 60 %. Незнание основных понятий и положений темы. Неспособность связно изложить материал. При поведении экзамена в дистанционно в LMS Canvas критериями оценки являются: «Отлично»: Получение более 90 % баллов по тесту при выполнении теста за регламентированное время<br>«Хорошо»: Получение от 75 ло 90 % баллов по тесту при выполнении теста за регламентированное вре «Хорошо»: Получение от 75 до 90 % баллов по тесту при выполнении теста за регламентированное время<br>«Удовлетворительно»: Получение от 50 до 75 % баллов по тесту при выполнении теста за регламентирован Получение от 50 до 75 % баллов по тесту при выполнении теста за регламентированное время «Неудовлетворительно»: Получение менее 50 % баллов по тесту. **6. УЧЕБНО-МЕТОДИЧЕСКОЕ И ИНФОРМАЦИОННОЕ ОБЕСПЕЧЕНИЕ 5.4. Методика оценки освоения дисциплины (модуля, практики. НИР) 6.1. Рекомендуемая литература**

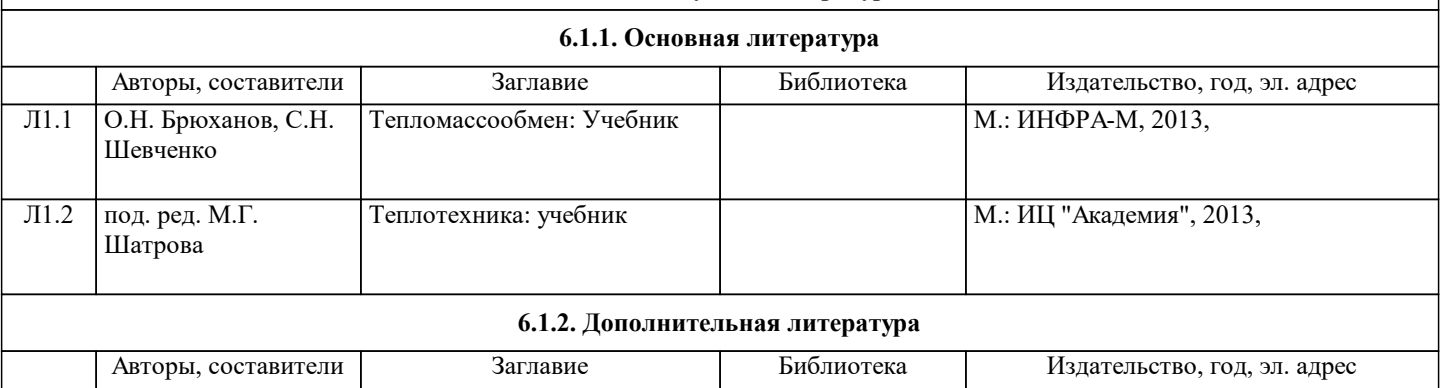

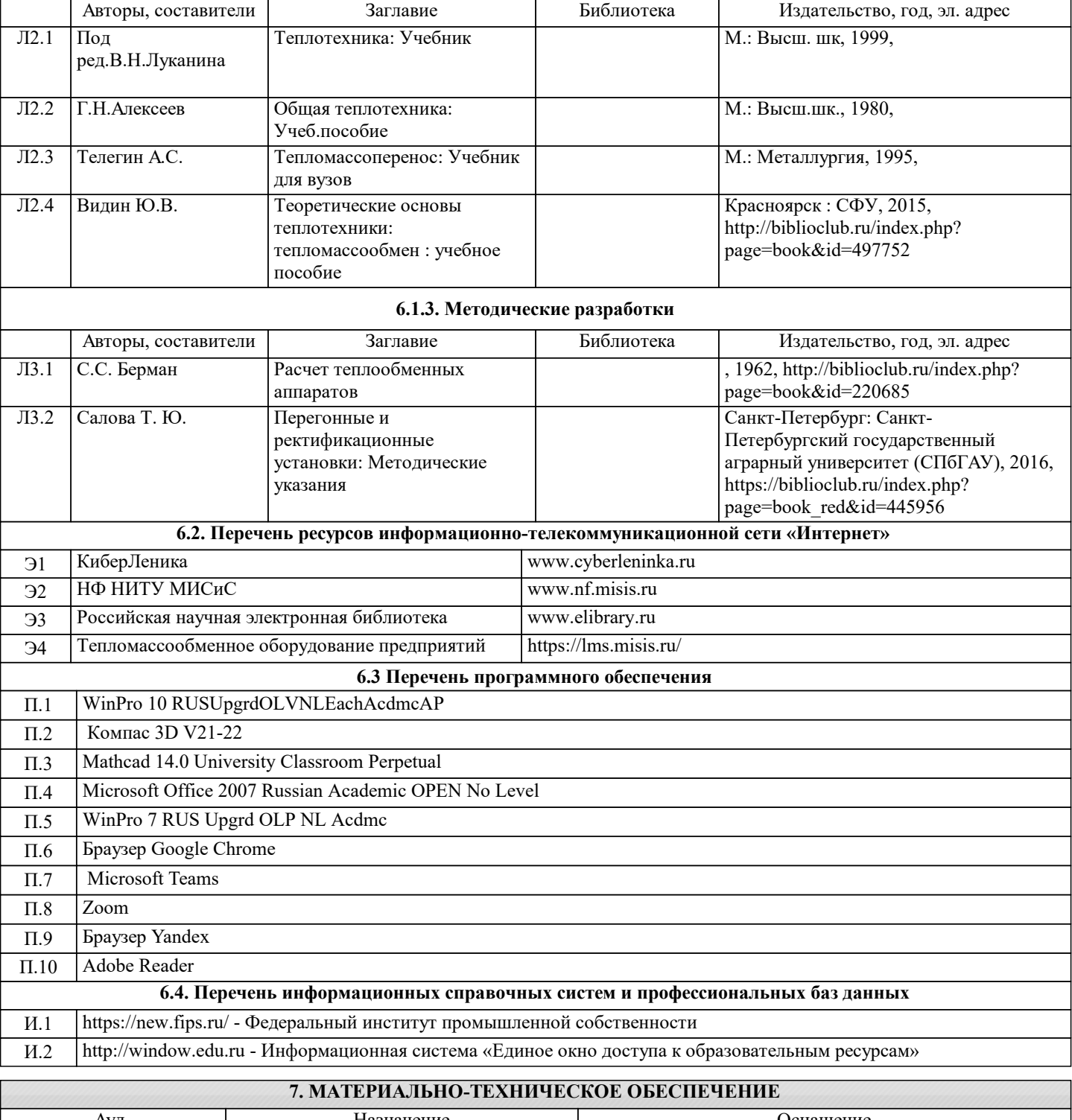

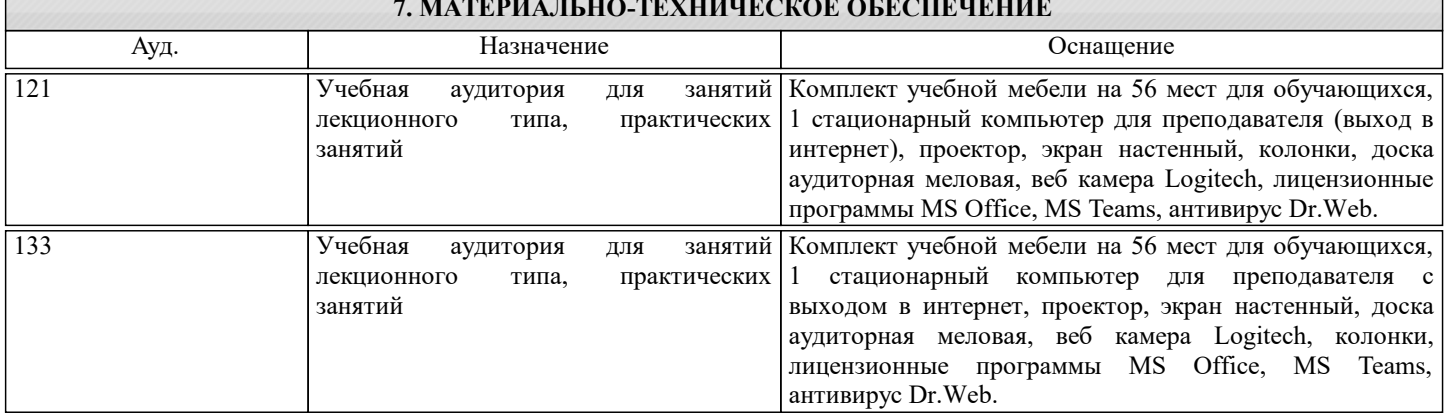

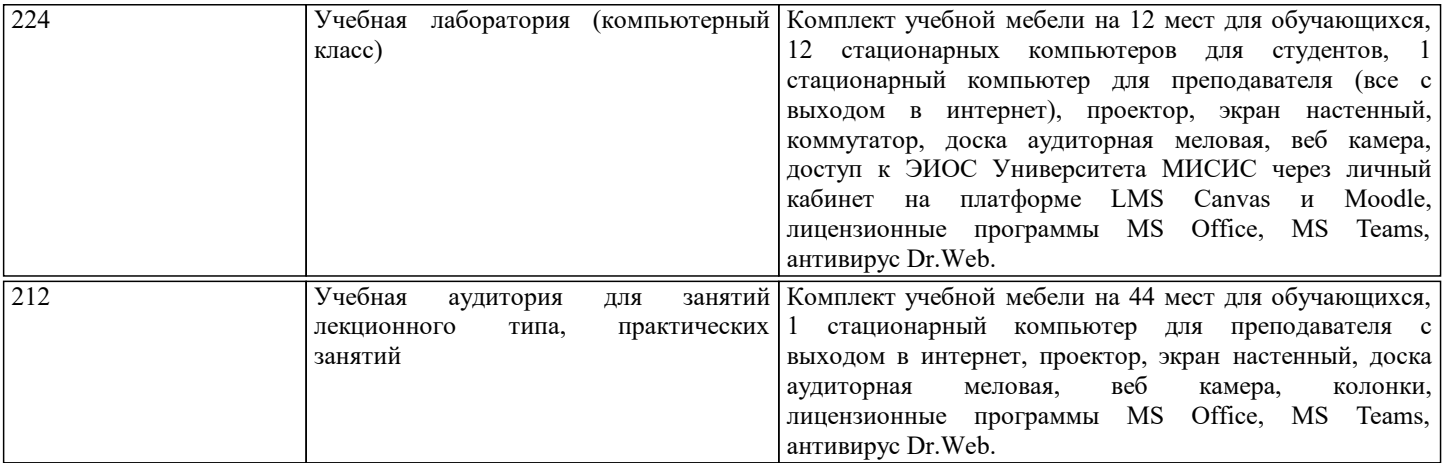

#### **8. МЕТОДИЧЕСКИЕ УКАЗАНИЯ ДЛЯ ОБУЧАЮЩИХСЯ**

В процессе изучения дисциплины выделяют два вида самостоятельной работы: - аудиторная; - внеаудиторная. Аудиторная самостоятельная работа по дисциплине выполняется на учебных занятиях под руководством преподавателя. Внеаудиторная самостоятельная работа - планируемая учебная работа обучающимся, выполняемая во внеаудиторное время по заданию и при методическом руководстве преподавателя, но без его непосредственного участия. Самостоятельная работа, не предусмотренная программой учебной дисциплины, раскрывающей и конкретизирующей ее содержание, осуществляется обучающимся инициативно, с целью реализации собственных учебных и научных интересов. Для более эффективного выполнения самостоятельной работы по дисциплине преподаватель рекомендует источники для работы, характеризует наиболее рациональную методику самостоятельной работы, демонстрирует ранее выполненные обучающимися работы и т. п. Виды заданий для внеаудиторной самостоятельной работы, их содержание и характер могут иметь вариативный и дифференцированный характер, учитывать индивидуальные особенности обучающегося. Самостоятельная работа может осуществляться индивидуально или группами студентов online (работа в электронной информационно-образовательной среде НИТУ «МИСиС» (ЭИОС), частью которой непосредственно предназначенной для осуществления образовательного процесса является Электронный образовательный ресурс LMS Canvas.) и на занятиях в зависимости от цели, объема, конкретной тематики самостоятельной работы, уровня сложности. Возможно проведение синхронной работы со студентами с использованием Microsoft Teams или Zoom. Контроль результатов внеаудиторной самостоятельной работы осуществляется в пределах времени, отведенного на обязательные учебные занятия по дисциплине на практических , лабораторных занятиях.